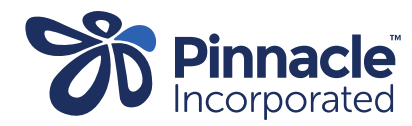

## ONE POINT LESSON

## Advanced Forms – Creating a Service Code

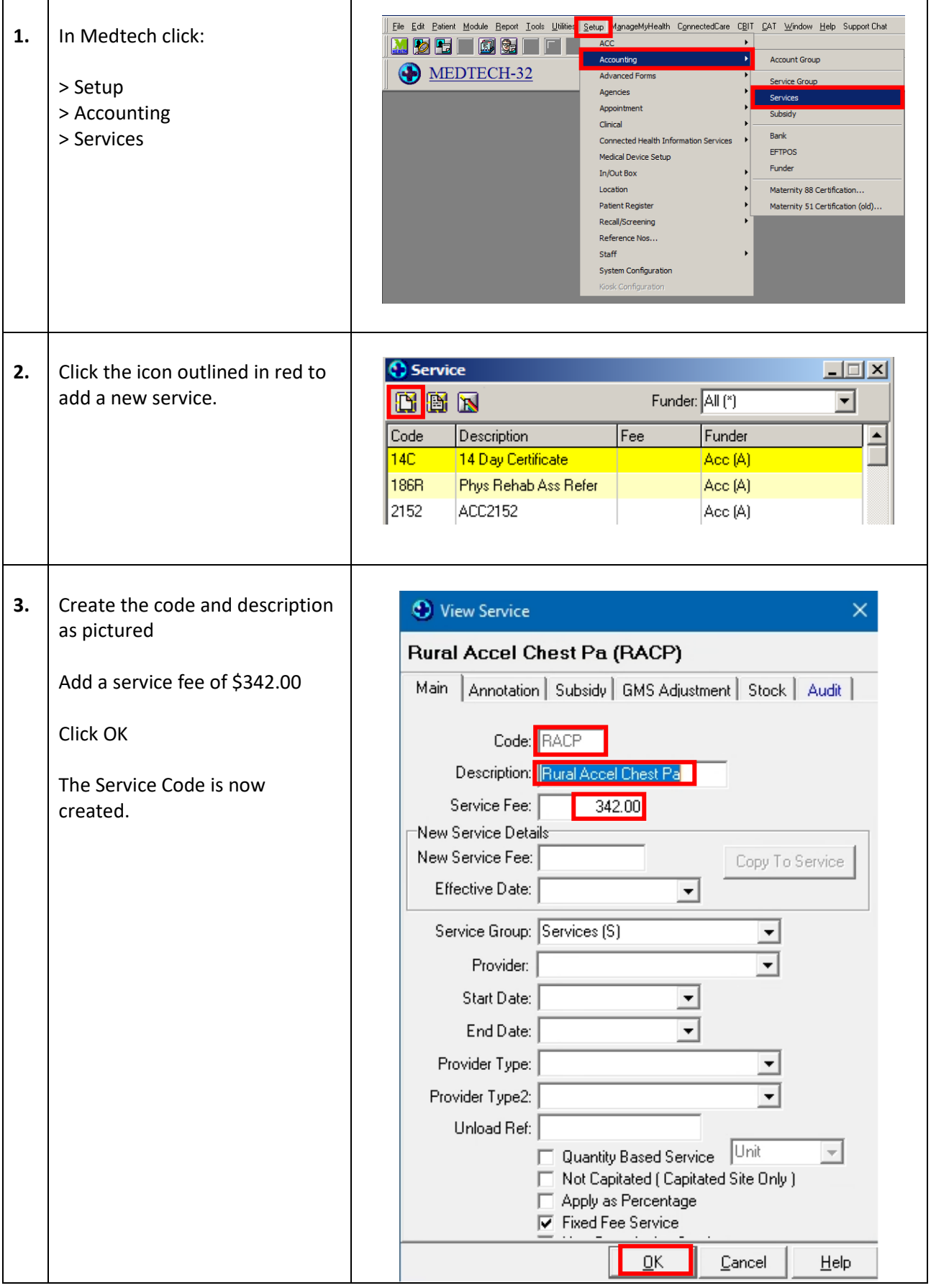